### Agenda

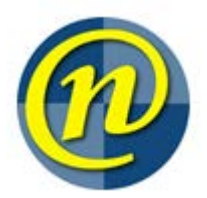

### WNAG

June 17, 2015 9:30 – 11:00

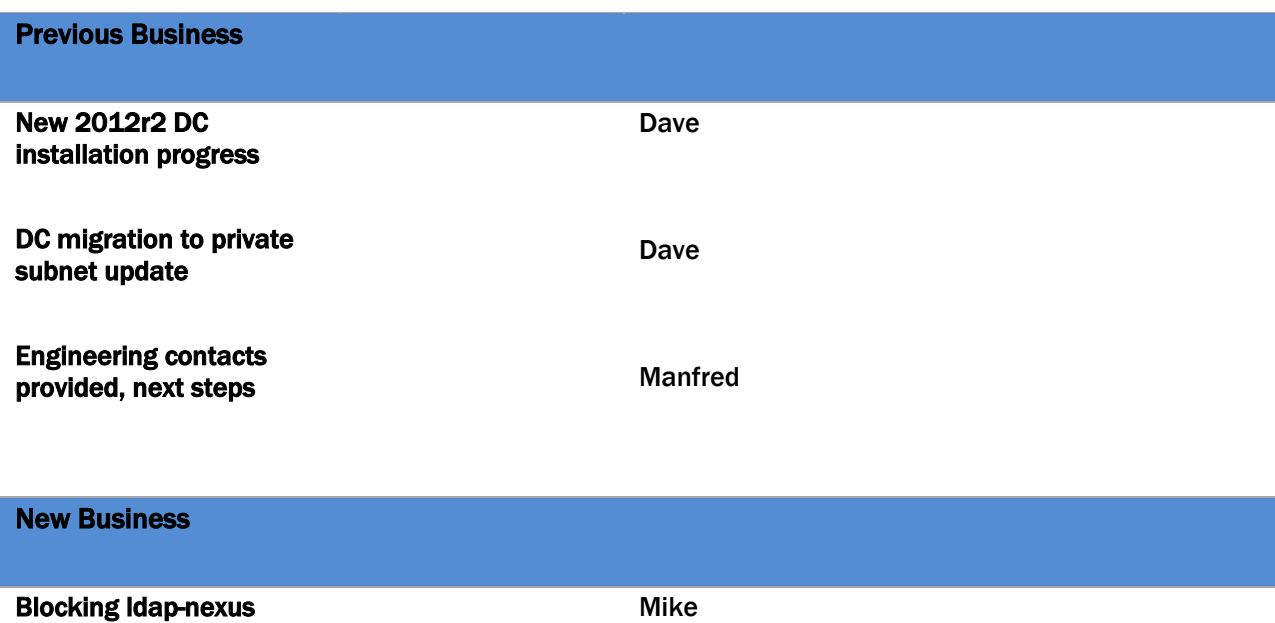

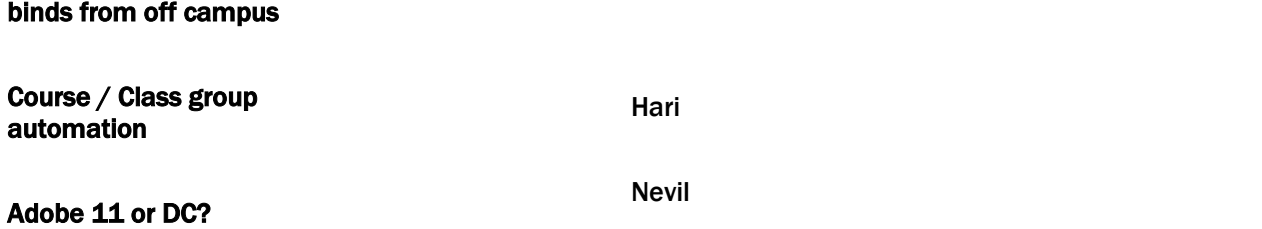

#### Stalled Items

LDAP requests requiring a trusted source Enable GPO to log successful logons

Standing Items

## Agenda

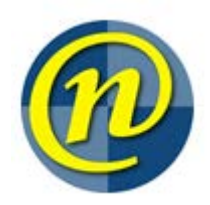

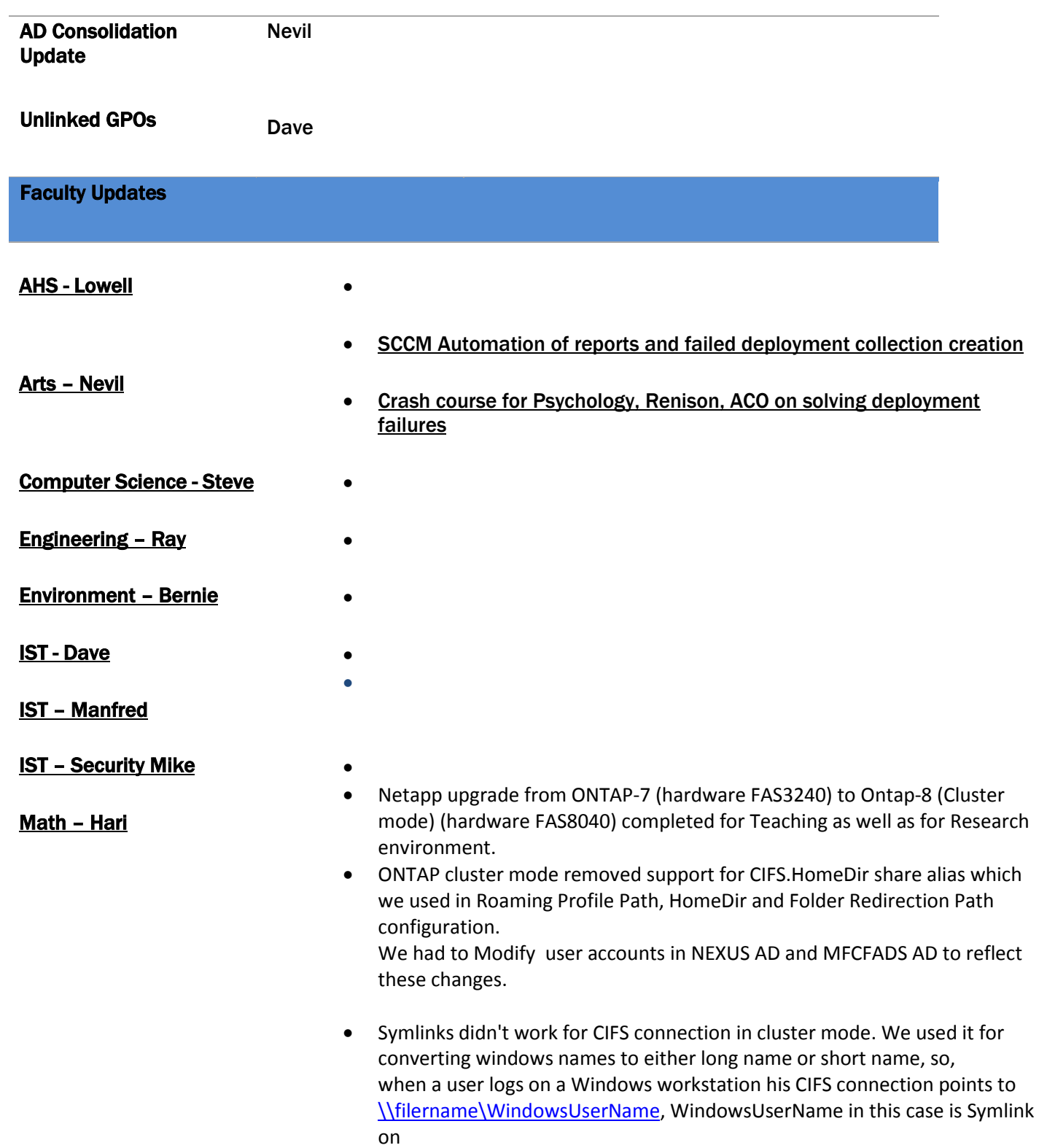

# Agenda

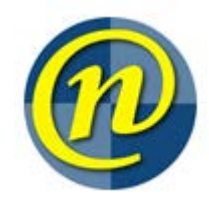

Netapp Filer which then points to actual Username (UNIX world). We modified actual folder names to match Windows Username and for UNIX world used Symlinks.

• Folder redirection and home drive issues: we received some complaints about Folder redirection not working and Home Drive not mounting. This happened in case of a user moved from Math faculty to other faculty and he hadn't logged on recently in Math environment after the upgrade. Since, the user roaming profile had old settings for Home-Drive and Folder redirection which are now not available, when the user tries to logon from the other faculty machine,

he gets new settings, Windows tries to transfer content from old location to new location (as per default GPO settings), old location not available so it fails.

To work around for this type of issues, asked user to logon to a temp terminal server with loopback policy to overwrite other faculties GPO settings and configure new Math filer path.

This way the user got the correct setting now he can logon using other faculty machine and get setting from there.

• Some of the users had network drive mapped with offline files configuration. So, even though old location wasn't available, users kept on writing to their cached copy for Windows to sync in future which is never going to happen. We setup SAMBA server with old share name and monitoring for those connections and informing user to disconnect this connections.

Science - Allan

•

Other Business

Additional Notes